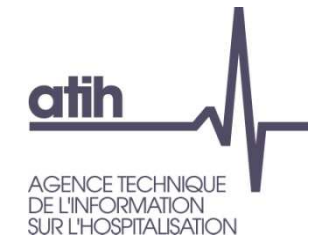

## Outil TIC 2019Présentation générale<br>—————

## Décembre 2019

117, bd Marius Vivier Merle 69329 Lyon cedex 03<br>Téléphone: 04 37 91 33 10 Fax: 04 37 91 33 67 www.atih.sante.fr

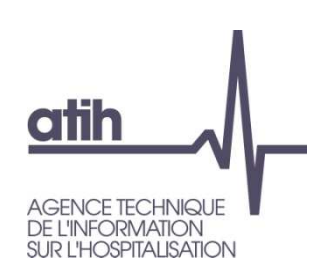

## **Orientations choisies**

Aspects limitants de l'outil TIC

Depuis sa reprise depuis 3 campagnes, les limites de l'outil existant ont été identifiées par l'ATIH :

#### **Dans son utilisation par les établissements**

- La saisie des normes dans le TIC fait doublon avec les normes déjà utilisées dans ARCAnH
- L'onglet des règles d'affectation (seulement 5 sections d'affectation possibles) ne permet pas d'appliquer les normes ATIH
- L'import dans ARCAnH est partiel car il ne permet pas d'importer les charges de personnels extérieur.

#### **Dans l'administration technique**

- Toute adaptation nécessite de modifier les macros non documentées de l'outil
- **O** Cet outil TIC est un outil EXCEL soumis aux aléas des versions et du paramétrage **EXCEL**

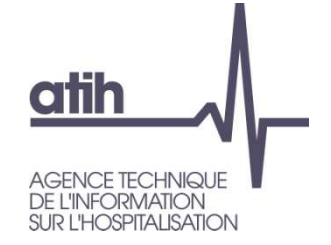

### **Méthodologie de refonte du TIC**

Pour le faire évoluer :

### **O** Collaboration utilisateurs / concepteur / ATIH

- Un GT TIC a été constitué d'utilisateurs du TIC aguerris + ARSiF fin 2018
- 4 rencontres intensives de révisions des phases
- Cahier des charges relu par les membre du GT TIC
- Présentation le 6 Juin 2019 au service informatique de l'ATIH

#### Présentation au GT RTC du 24/05/2019

# **atih**

## **Orientations choisies**

Objectifs d'un nouvel outil

#### **Garder la philosophie existante**

- **Faciliter la réalisation du RTC** à partir des données brutes de l'établissement
- Guider l'utilisateur de façon **pédagogique pour avancer simplement** dans les étapes préliminaires de la comptabilité analytique hospitalière (CAH)

#### **Simplifier et fiabiliser l'administration technique** de l'outil

- **O** Informatiser la production de l'outil
- Utiliser la liste des sections d'analyses, le plan comptable et les règles d'affectation utilisés dans le logiciel sont des documents de référence, publiés par le service ENC

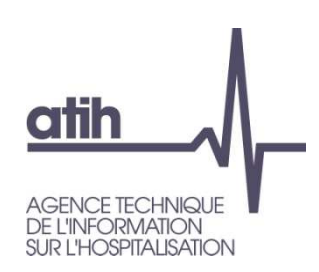

## **Orientations choisies**

Accès aux fonctionnalités

- Ainsi, les traitements de données, actuellement réalisés dans le TIC, seront intégrés au logiciel **ARCAnH RTC :** 
	- Dans la partie **paramétrage d'ARCAnH**, au niveau de l'écran « Identification »
		- Une question préliminaire obligatoire est affichée :
		- « Souhaitez-vous réaliser le TIC ? Oui/Non »
		- La réalisation du TIC est donc facultative

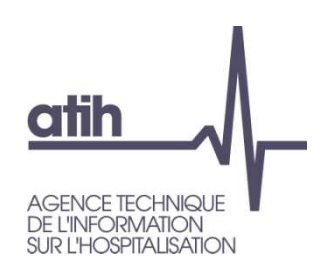

#### **Orientations choisies**Les étapes à réaliser

O Si l'établissement choisir de réaliser ces étapes, il aura accès à un menu spécifique dans ARCAnH :

Mêmes étapes quedans l'outil TIC actuel

- Etapes préparatoires à la CAH
	- Déposer les balances comptables
- $\Box$   $\bigcirc$  Normaliser les comptes
- ‱ e Réaliser la correspondance UF-SA
- $\mathbb{L}$  **O** Réaliser les retraitements analytiques
- Chaque étape ouvrira des onglets type « EXCEL » spécifiques.  $\bullet$
- L'avancée de la réalisation de ces étapes sera affichée par des balises de couleur dans le logiciel (rouge, jaune, vert) afin que l'établissement visualise sa progression dans le processus

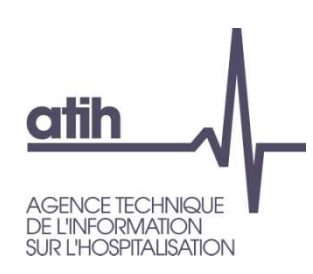

## **Orientations choisies**

Accès aux fonctionnalités

- **Avant de réaliser les phases du TIC**, l'établissement devra réaliser son paramétrage en sections analytiques, même à minima
	- Le découpage analytique, réalisé dans la phase de paramétrage actuelle, est applicable aux onglets RTC ainsi qu'à l'onglet supplémentaire
	- L'établissement a toutefois la possibilité de modifier son découpage et ses retraitements tout au long du processus
- De façon générale, l'utilisateur pourra **saisir et/ou importer ses données** pour chaque étape
- Une fois que toutes les nouvelles étapes sont réalisées avec succès
	- Les données pourront venir **se déverser dans les onglets actuels du RTC, 2-PC et 3-SA**

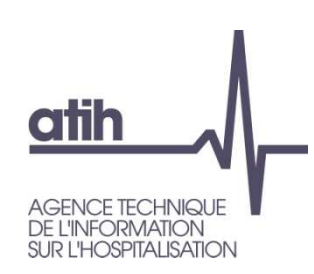

#### **Orientations choisies**Données de sortie

- Les données comptables (balance comptable et balances analytiques) sont confidentielles et doivent rester en local dans l'établissement.
- Les seules données transmises à l'ATIH seront la correspondance UF-SA et les correspondances des comptes ordonnateur avec le plan comptable du RTC.
	- Ces 2 fichiers supplémentaires seront ajoutés dans le zip d'export ARCAnH déposé sur la plateforme e-RTC.
	- **O** Pour les campagnes suivantes, ces fichiers pourront être réutilisés et téléchargeables sur la plateforme e-RTC.

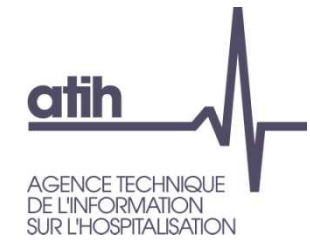

#### Merci de votre attention

#### **Agence technique de l'information** sur l'hospitalisation

117, bd Marius Vivier Merle 69329 Lyon cedex 03 Téléphone: 04 37 91 33 10 Fax: 04 37 91 33 67

www.atih.sante.fr